## **Indice**

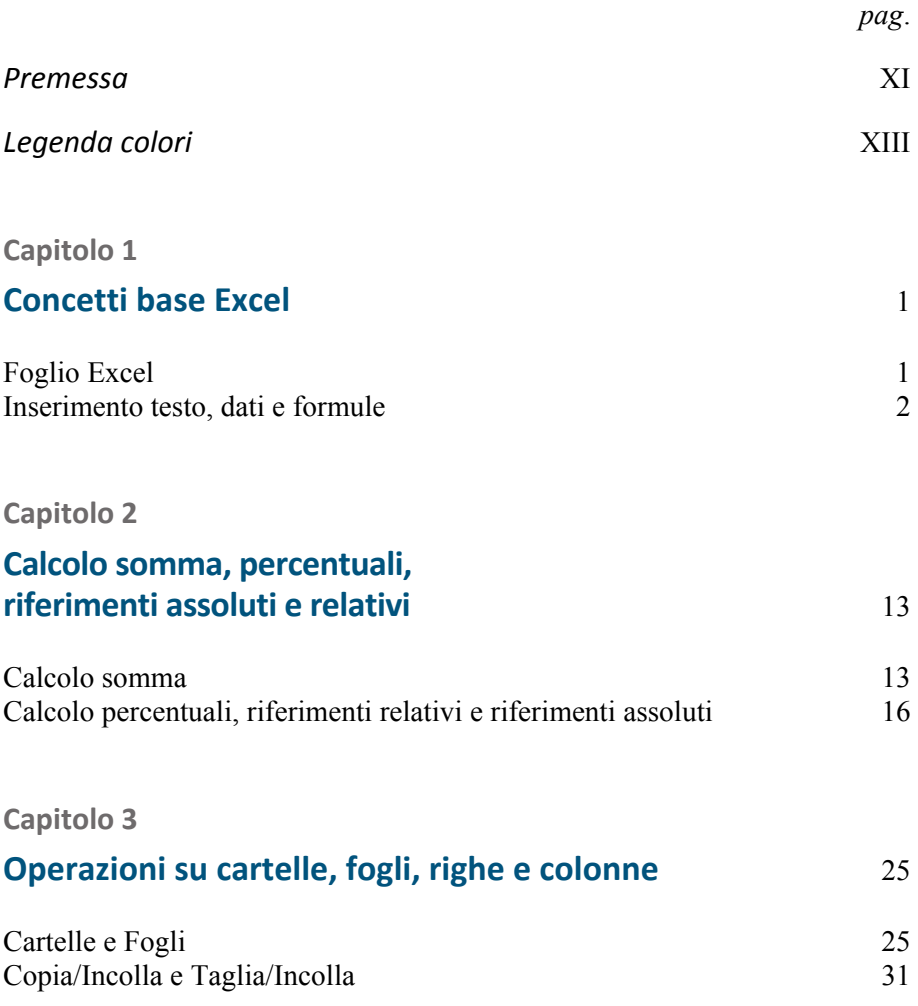

## VI | Indice

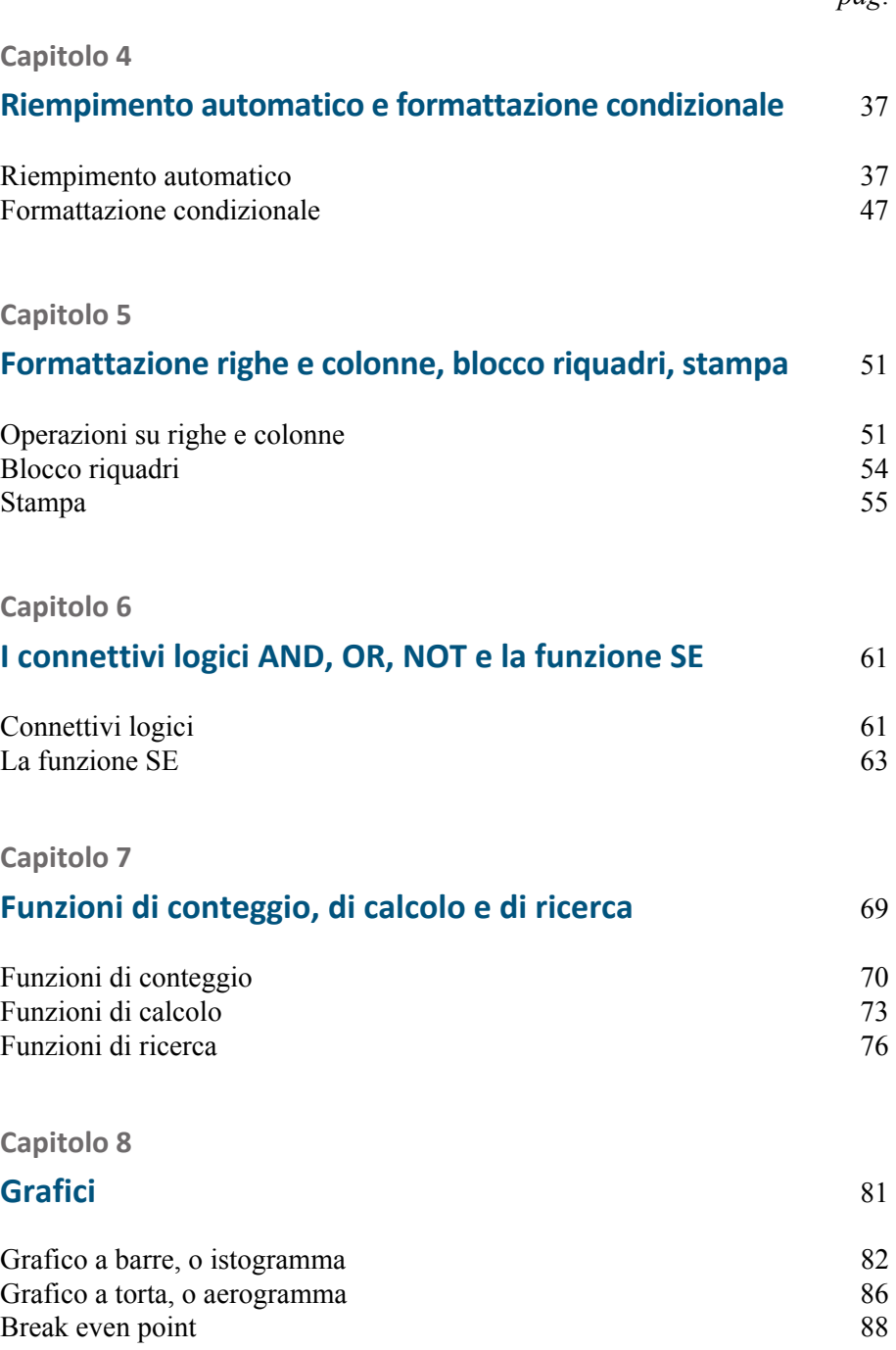

*pag*.

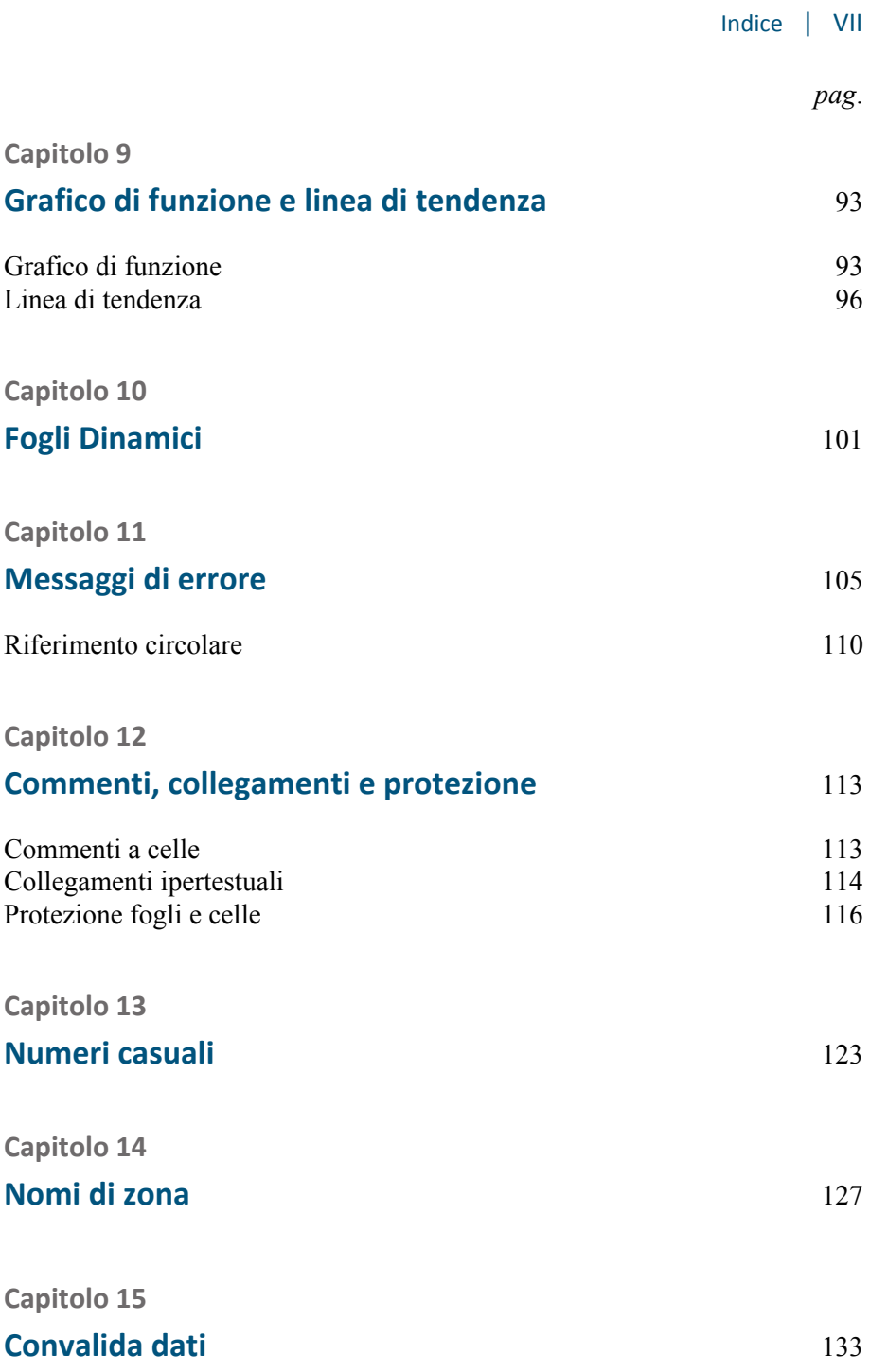

## VIII | Indice

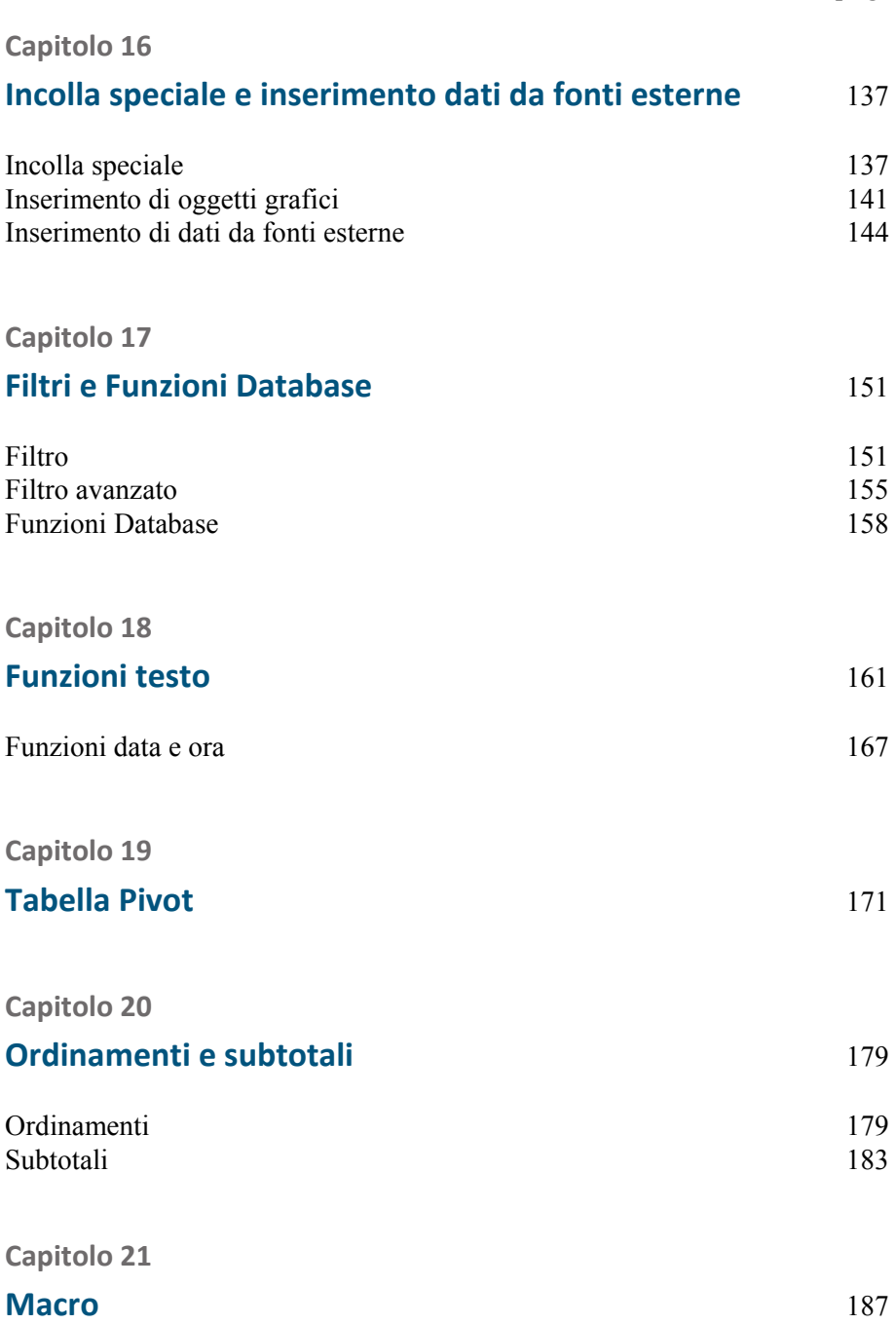

*pag*.

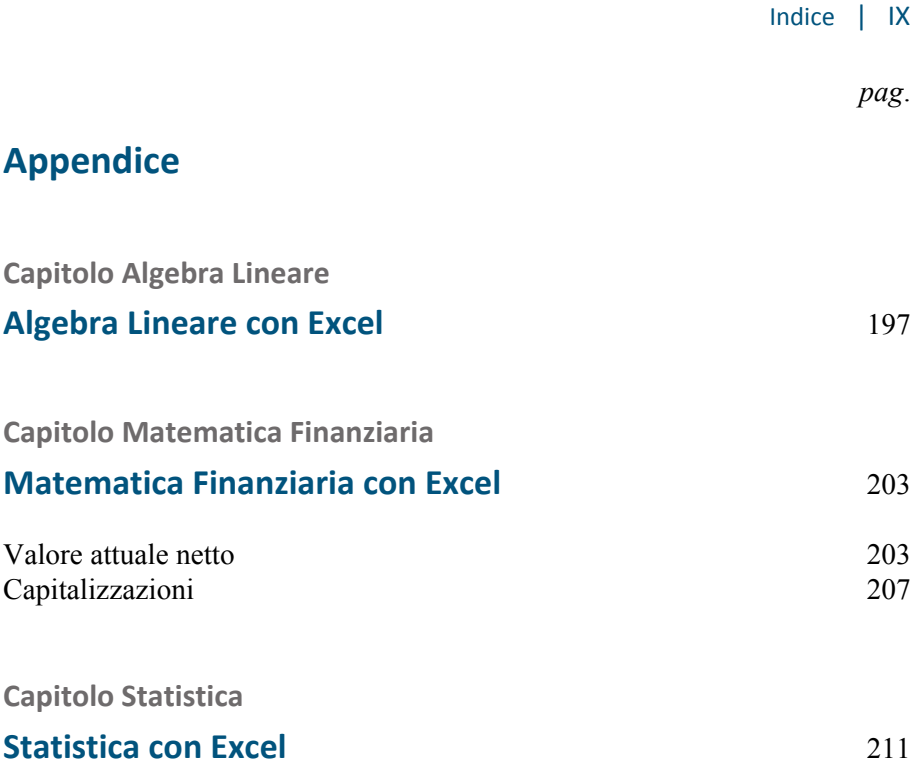